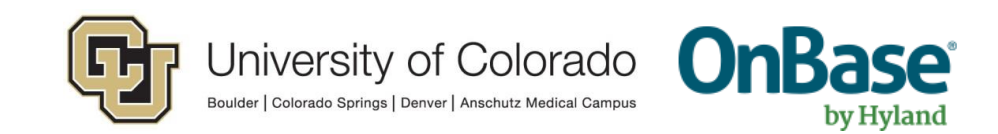

## **OnBase Guide Client Functionality Comparison**

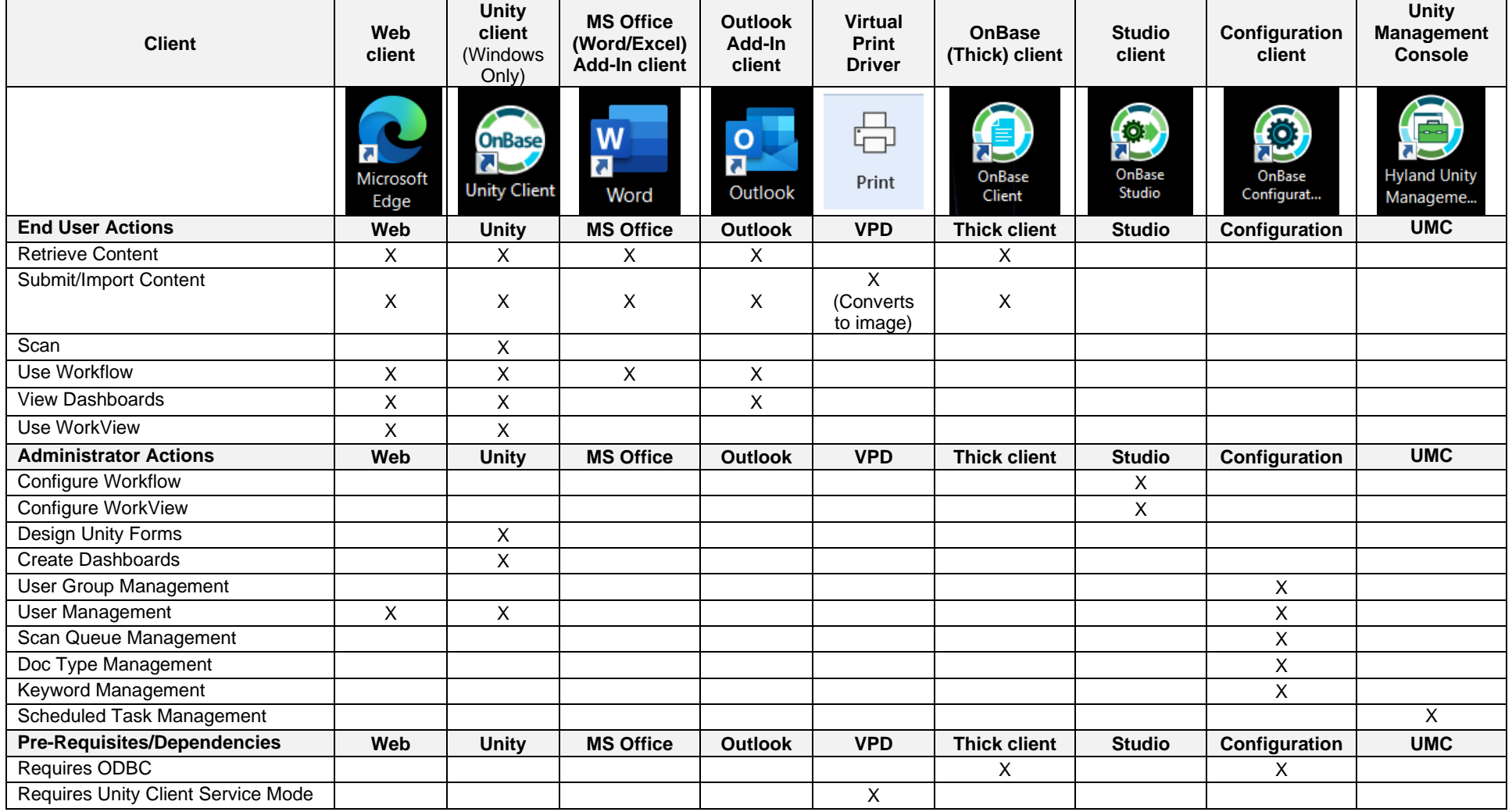

Links/installers available here:<https://www.cu.edu/doc/onbase-web-urls-and-unity-client-urls-v4.pdf>

Campus credentials can be used to log in to the Unity client, web client and Office integrations. Your OnBase username for non-SSO clients (Thick client, Studio, Configuration) is the same as your PeopleSoft OperID (ex. ABCD000001) and requires a separate environment-specific password.